Тестовые вопросы для первого зачетного модуля по дисциплине "Информационные системы и технологии" для студентов 2-го курса факультета транспортных систем ХНАДУ 1. База данных представляет собой... 1) специально организованную и сохраненную на внешнем носителе совокупность взаимосвязанных данных 2) произвольный набор информации 3) совокупность программ для хранения и обработки массивов информации 2. База данных используется для... 1) выполнения расчетно-вычислительных операций 2) хранения и упорядочения информации 3) обработки текстовой документации 3. Базу данных можно создать... 1) с помощью макроса 2) с помощью отчета 3) на основе одного из шаблонов 4. Для удаления данных из полей таблицы необходимо .... 1) пометить в ячейке удаляемые данные и нажать клавишу [Del] 2) создать запрос на удаление 3) пометить поле, вызвать контекстное меню и исполнить команду Удалить столбец 5. От чего зависит состав контекстного списка команд? 1) От количества нажатий кнопки мыши 2) От положения курсора в момент нажатия 3) От настройки программы 6. Относительно панели инструментов Стандартная можно утверждать следующее... 1) на панели находятся наиболее часто используемые инструменты 2) панель имеет неизменный вид 3) панель закреплена в определенном месте экрана 7. Свойство автоматического наращивания имеет поле типа... 3) Memo 1) числовое 2) Счетчик 8. Данные можно ввести в таблицу... 1) в режиме Конструктора 2) с помощью макроса 3) в режиме таблицы 9. Изменение структуры базы данных происходит при... 1) добавлении поля 2) добавлении записи 3) удалении записи 10. Для создания запроса следует выполнить команду. 1) Вставка $\rightarrow$ Запрос 2) Создание→ Запрос 3)Вставка→Автозапрос 11. Для отображения связей между таблицами используют... 1) кнопку Все связи 2) кнопку Свойства 3) команду Работа с базами данных→Схема данных 12. Условное форматирование применяется для... 1) форматирования информации в соответствии с условием 2) указания условия ввода информации 3) указания условия обработки информации 13. Что относится к компетенции пользователя базы данных? 1) Устанавливать связи между таблицами 2) Обрабатывать данные с помощью запро- $\cos$ 3) Разрабатывать структуру таблиц базы данных 14. Отчеты предназначены для... 1) выполнения сложных программных действий 2) отбора и обработки данных 3) вывода обработанных данных на печать 15. Макросы предназначены для... 1) создания и автоматического выполнения группы команд 2) просмотра данных в таблицах 3) создания кнопочной формы 16. База данных СБД по способу организации является... 1) автоматизированной информационной системой

2) автоматизированной системой управления 3) системой поддержки принятия решений 17. Режим предварительного просмотра документа служит для... 1) просмотра структуры базы данных 2) просмотра связей между таблицами 3) просмотра отображения данных перед выводом на печать 18. Длина поля измеряется в... 1) байтах 2) миллиметрах 3) пикселях 19. Доступ к справочной системе обеспечивает... 1) использование инструмента Анализ 2) нажатие клавиши [F1] 3) исполнение команды Сервис 20. Доступ к списку вторичных команд можно осуществить... 1) с помощью комбинаций клавиш 2) нажатием ПК мыши на соответствующей главной команде 3) нажатием ЛК мыши на соответствующей главной команде 21. С помощью средств автоформы можно создать... 1) круговую форму 2) параллельную форму 3) ленточную форму 22. Какой из указанных типов полей отсутствует в MS Access? 1) Поле Счетчик 2) Поле Имя 3) Поле МЕМО 23. Добавление таблиц из других баз данных выполняется с помощью... 1) экспорта таблицы 2) импорта таблицы 3) добавления таблицы 24. В базе данных записями считаются... 1) заглавия 2) столбцы 3) строки 25. В базе данных существуют запросы... 2) параллельные 1) на выборку 3) последовательные 26. В базе данных отчеты создаются для ... 1) контроля данных 2) вывода на печать искомой информации 3) вывода на экран форм 27. В базе данных отчеты создаются на основе... 1) информации  $2)$  форм 3) запросов 28. Связи между таблицами нужны для... 1) удобства работы с данными 2) копирования данных 3) ввода данных 29. Изменить в таблице тип и величину шрифта можно командой... 1) Вид→Режим таблицы 2) Главная →Форматирование текста 3) Cepвис→Орфография 30. Ключевое поле должно быть... 1) непременно Счетчиком 2) только числовым 3) обязательно уникальным 31. Нажатие кнопки Открыть позволяет... 1) открыть указанный объект 2) изменить структуру таблицы 3) изменить структуру формы 32. Команда Конструктор открывает... 1) содержимое таблицы 2) структуру объекта 3) панель элементов 33. Логические данные представляют собой... 1) денежные данные 3) одно из двух значений  $2)$  текст 34. Содержит ли какую-либо информацию таблица, в которой отсутствуют поля? 1) Содержит информацию о структуре базы данных 2) Таблица без полей существовать не может 3) Не содержит никакой информации 35. Мастер создания баз данных позволяет... 1) выбрать один из предложенных шаблонов 2) выбрать из предложенных образцов нужные таблицы 3) удалить из предложенного списка лишние поля

36. Мастер создания отчетов позволяет...

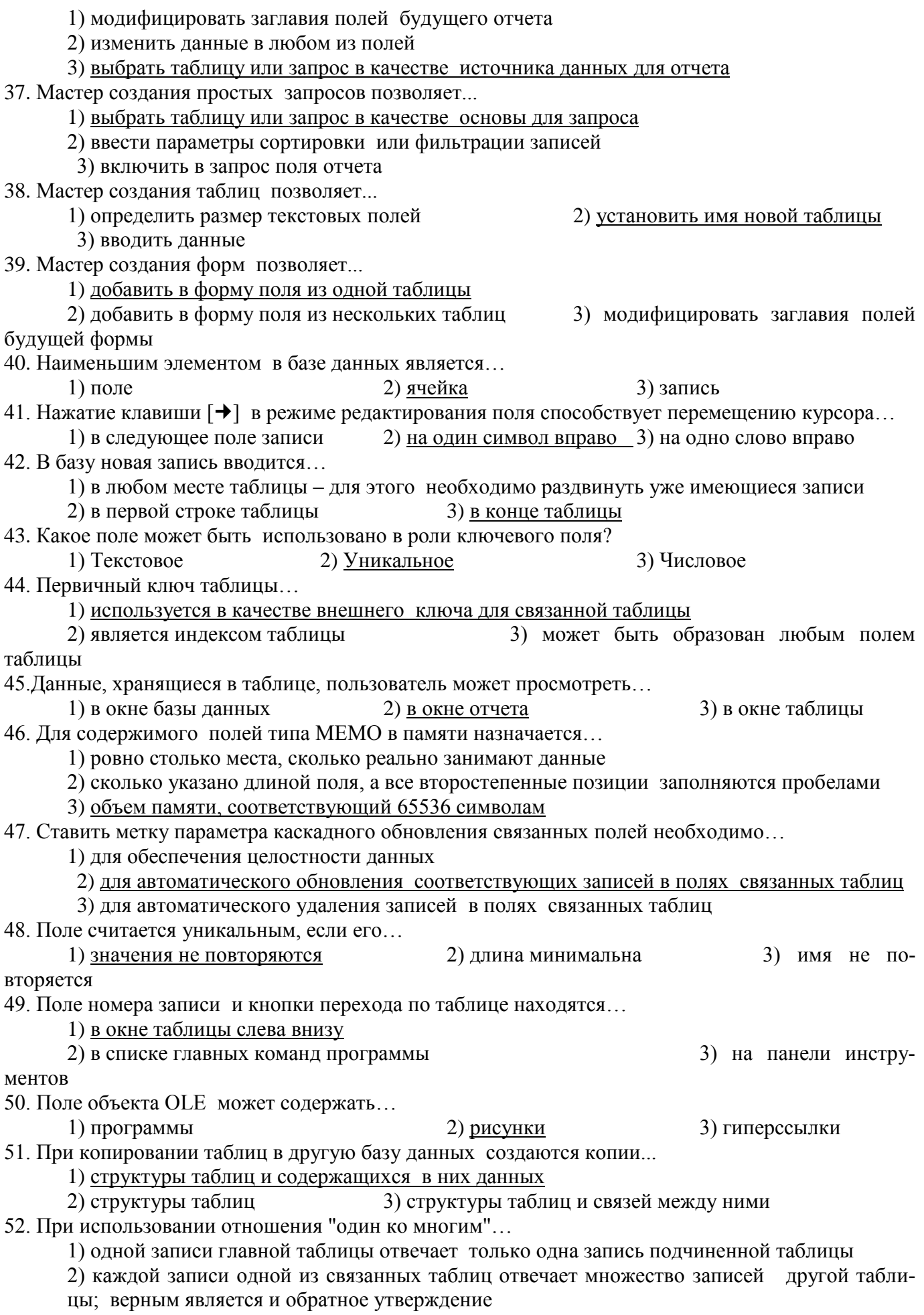

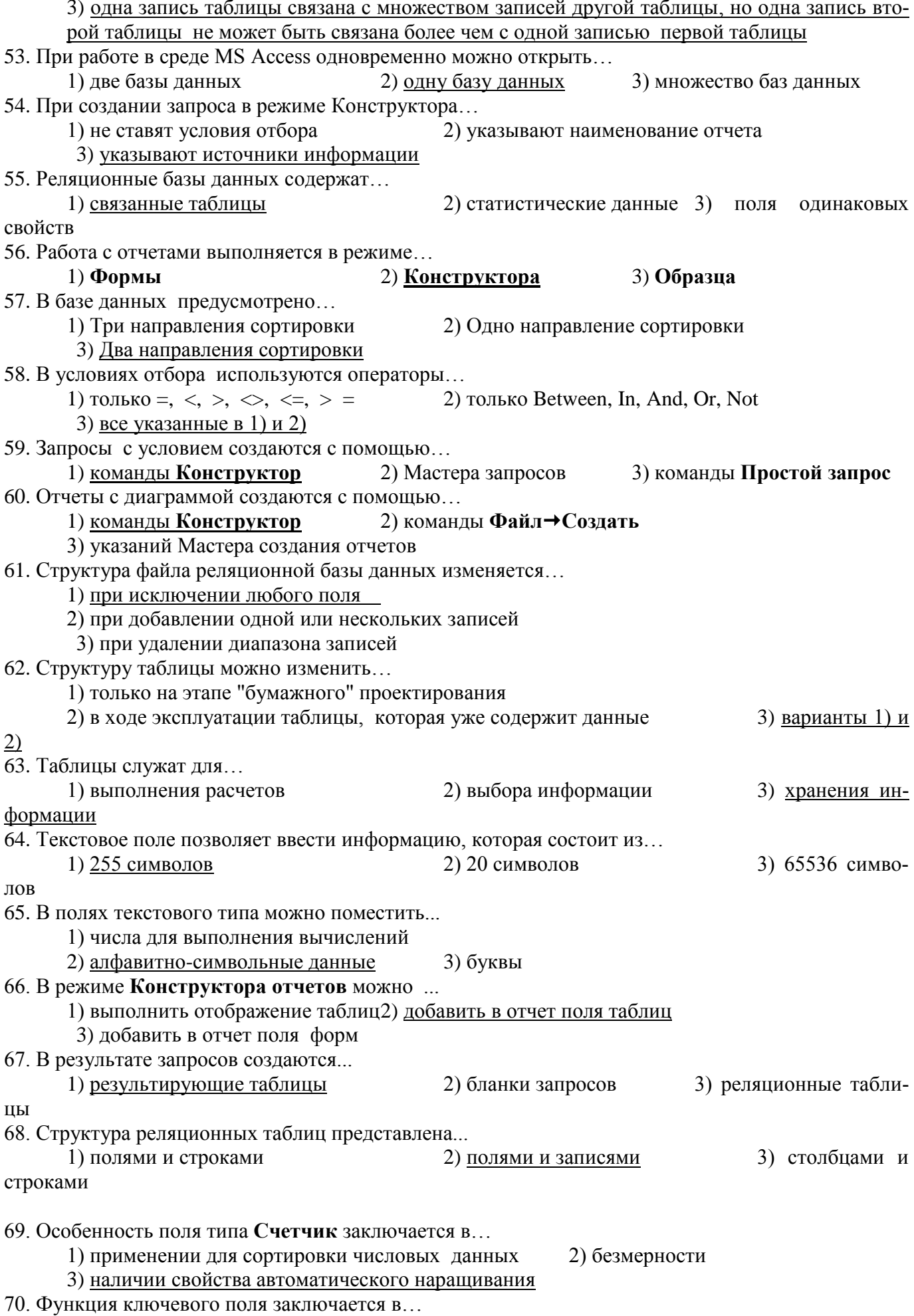

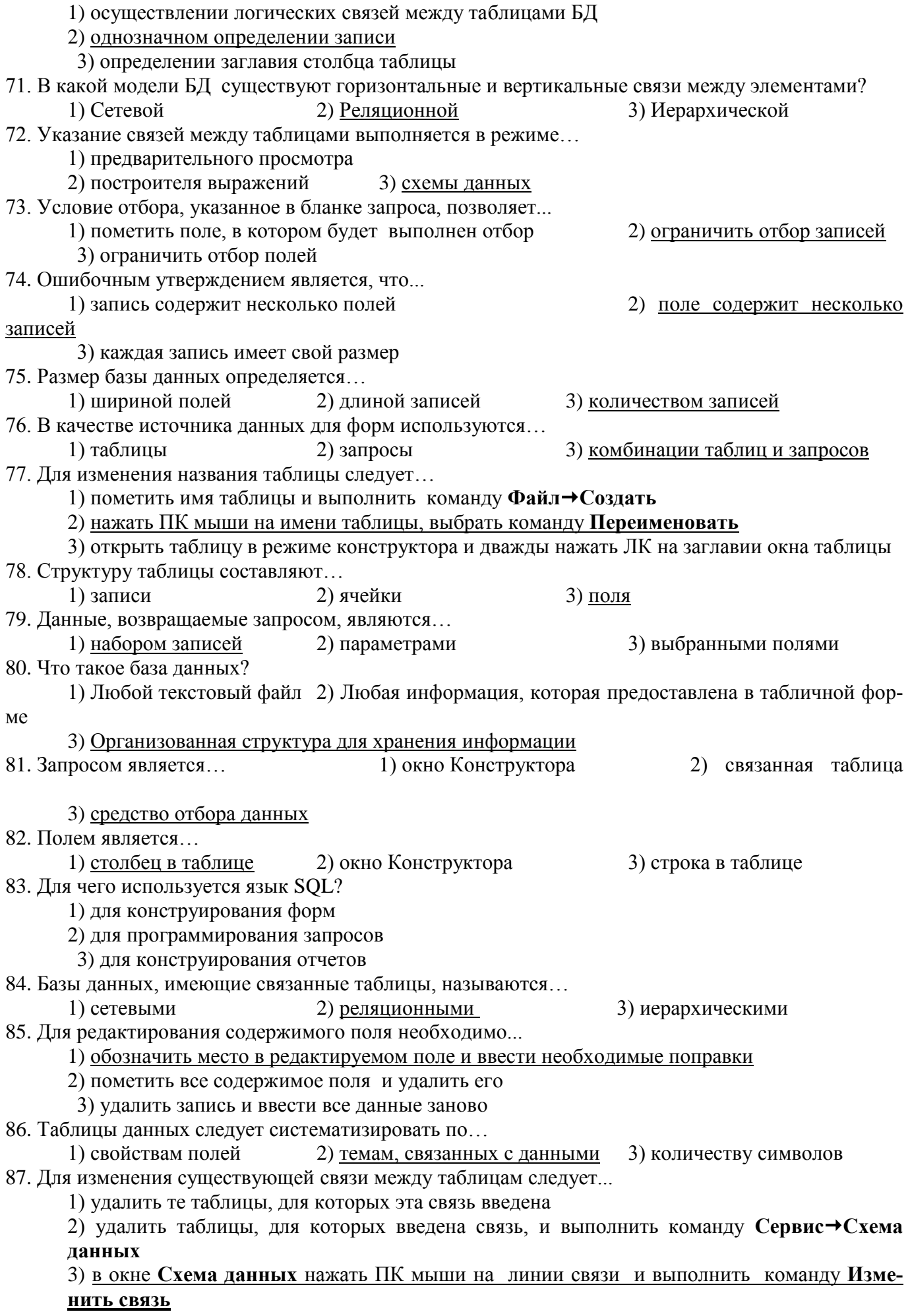

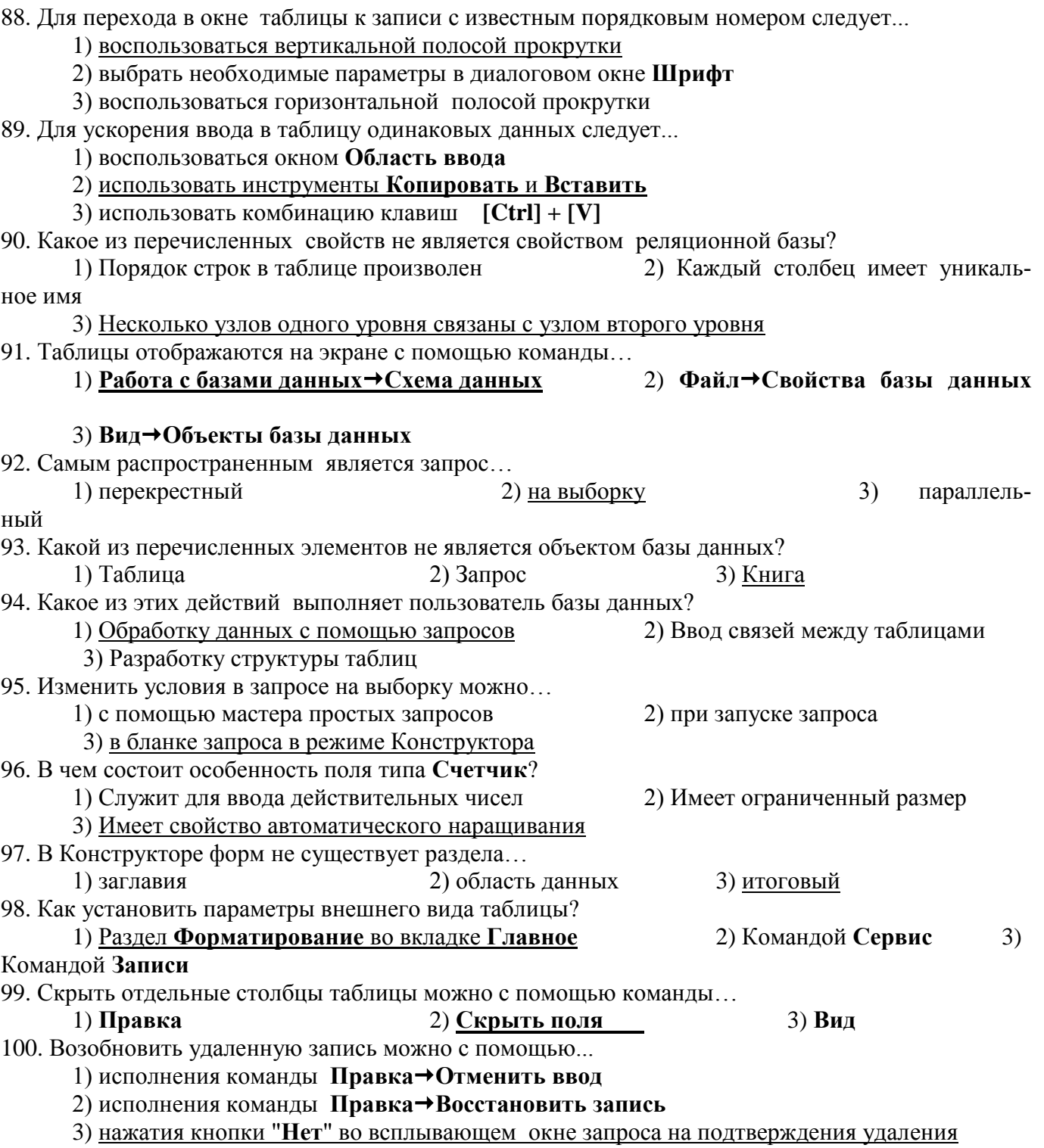